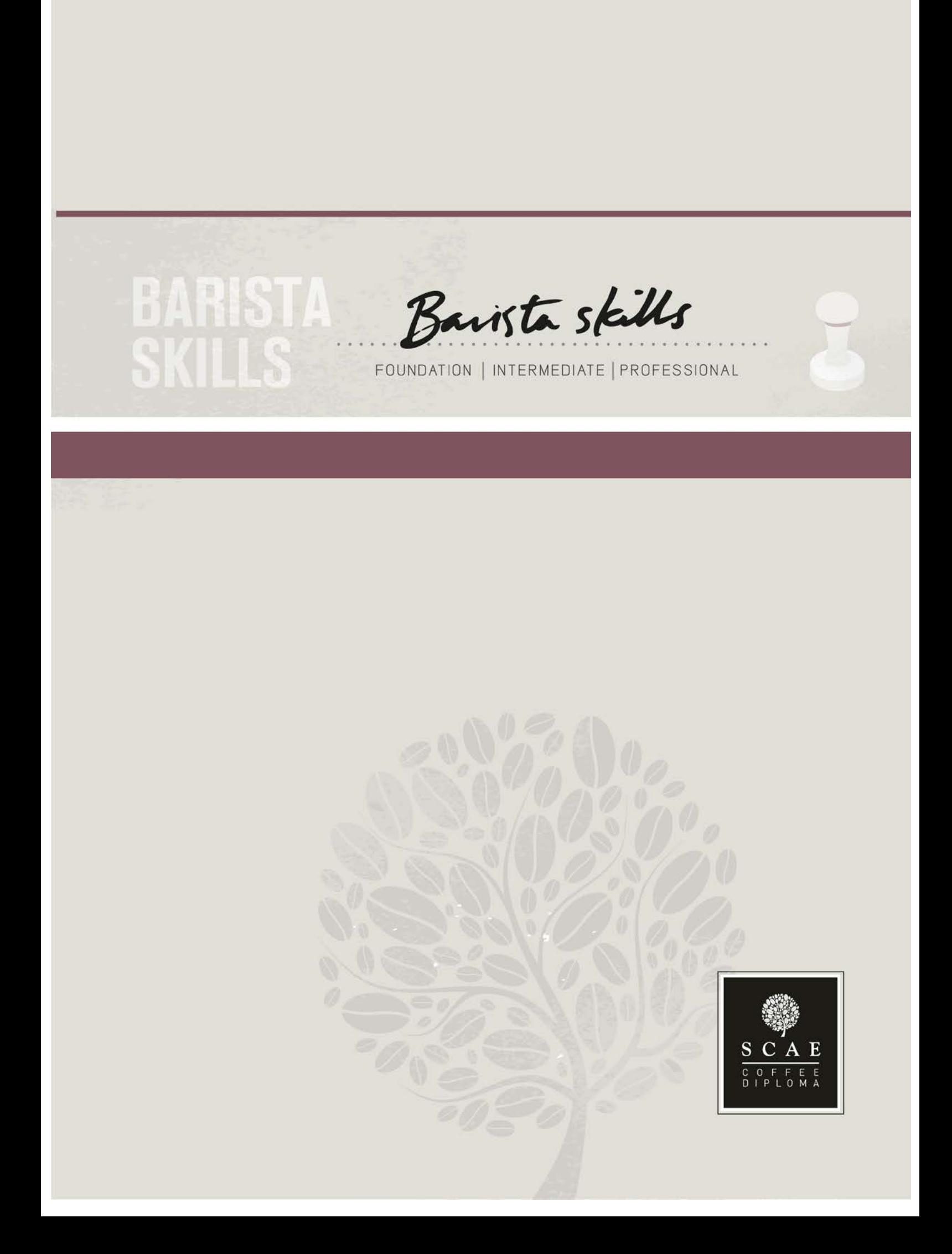

# **BARISTA<br>SKILLS**

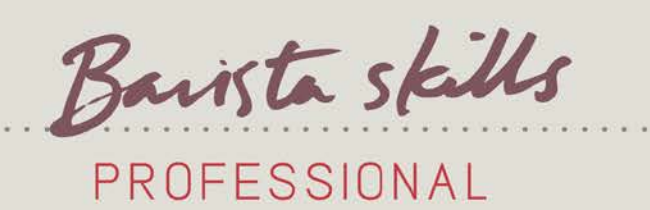

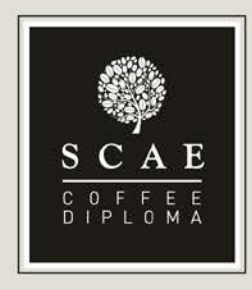

OVERVIEW: DESIGNED TO TEST ADVANCED SKILLS AND DETAILED KNOWLEDGE OF THE SCIENCE BEHIND PROCESSES USED, EXPECTED FROM A PROFESSIONAL BARISTA (FOR EXAMPLE, FROM SOMEONE WORKING AS A BARISTA FOR 12 MONTHS OR MORE, WITH SOME MANAGEMENT RESPONSIBILITIES). SUCCESSFUL CANDIDATES SHOULD HAVE A DETAILED UNDERSTANDING OF THEIR INGREDIENTS AND OF THE TECHNIQUES AVAILABLE TO MAXIMISE THE QUALITY OF THE DRINKS MADE. THEY SHOULD BE ABLE TO MANAGE THE SKILLS OF OTHERS TO PRODUCE QUALITY DRINKS AND PROVIDE EXCELLENT CUSTOMER SERVICE. THEY SHOULD BE ABLE TO MAINTAIN THEIR EQUIPMENT TO ENSURE CONTINUED QUALITY. COURSE LENGTH IS ESTIMATED AT 2 - 3 DAYS.

. . . . . . . . . . . . . . . .

Introduction to Coffee, Barista Foundation, and Intermediate Brewing and Grinding are recommended (but not mandatory) prerequisite modules. Holding the Intermediate Barista Certification is a mandatory requirement. All knowledge and skill from these modules will be assumed as being held and may be tested through the practical and/or written assessments.

BLOOMS TAXONOMY: Applying / Analyzing / Evaluating

Recommended reading:

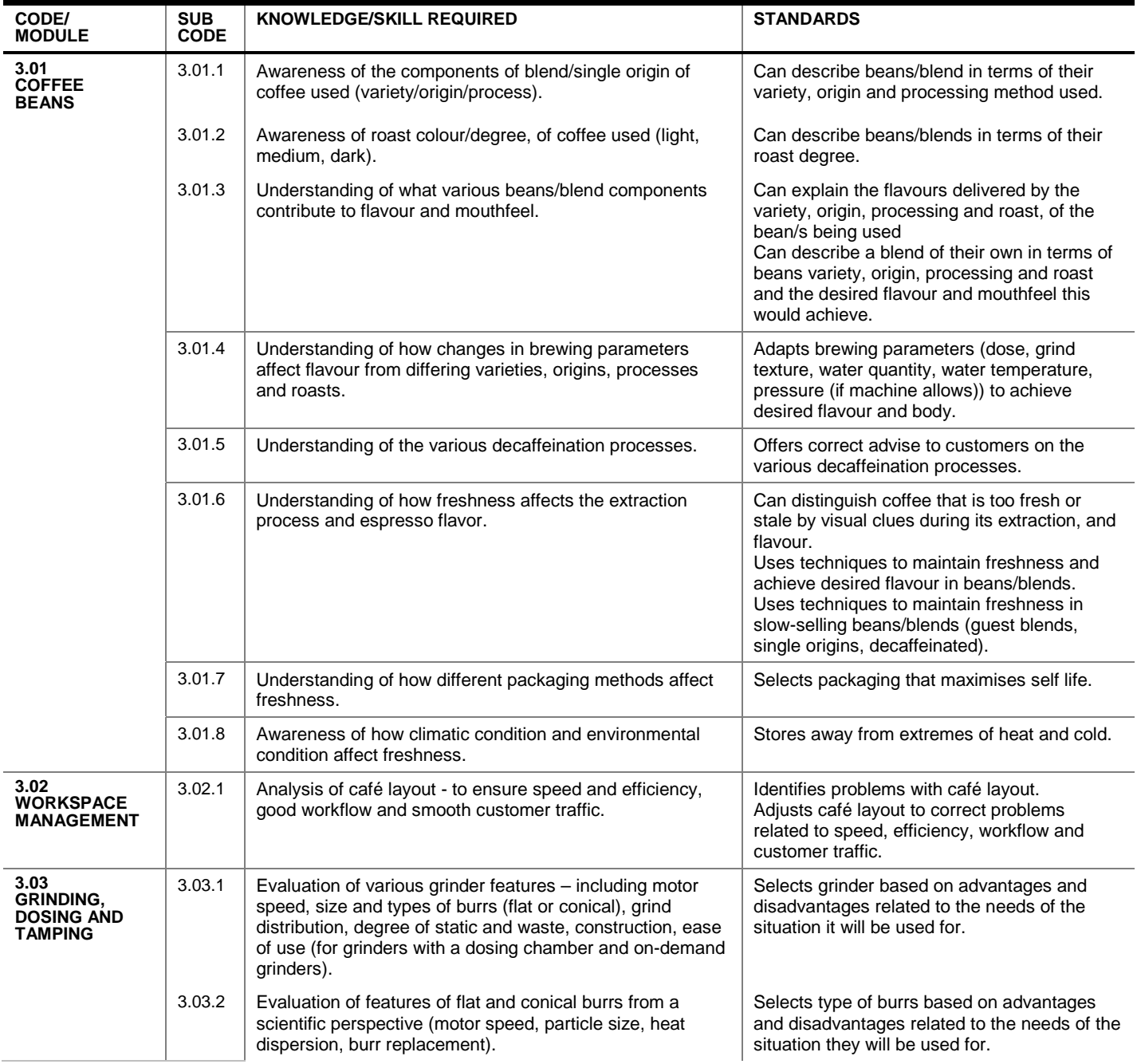

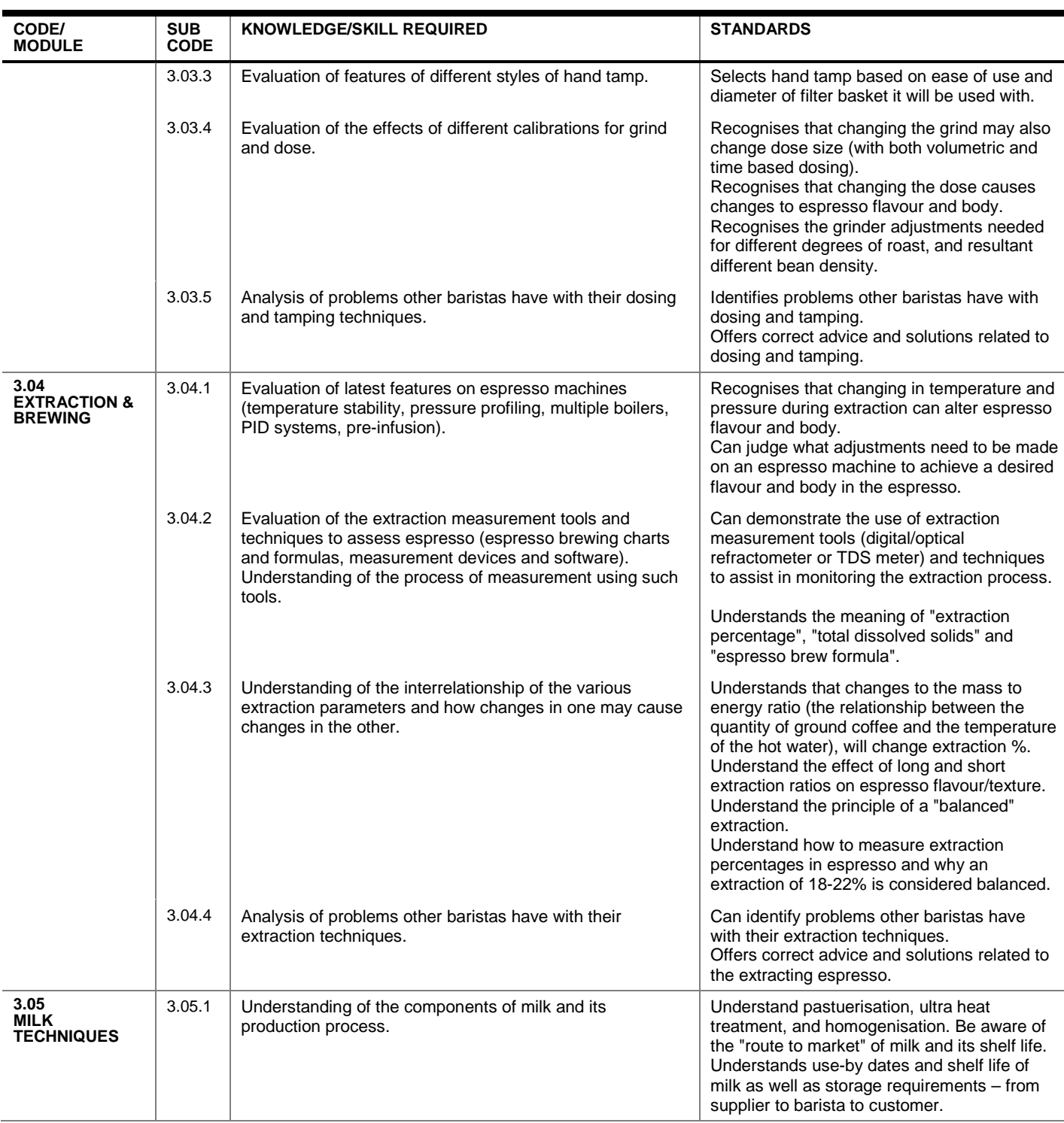

. . . . . . . . . . . . . . . . .

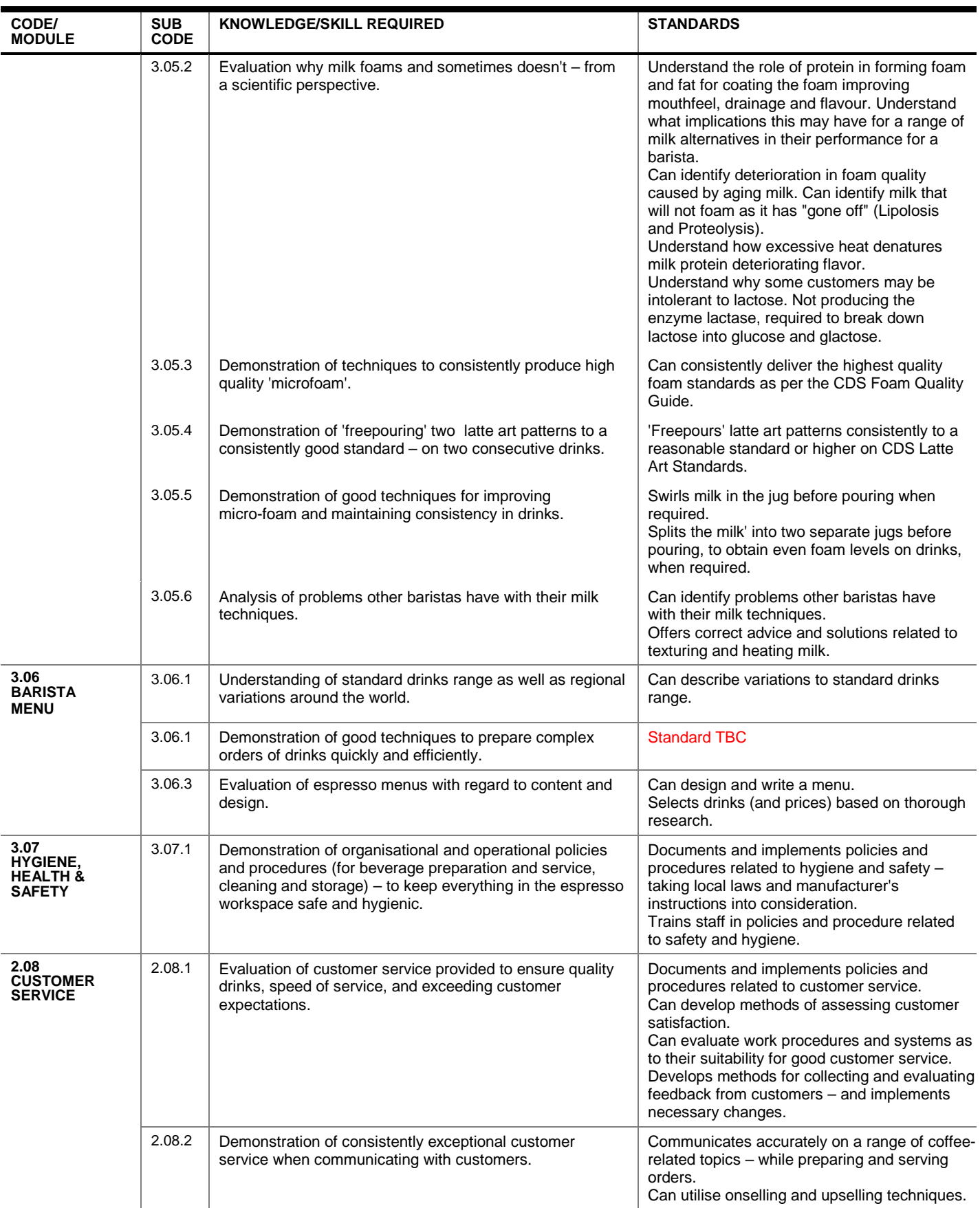

. . . . . . . . . . . . . . . . . .

. . . . . . . . . . . . .

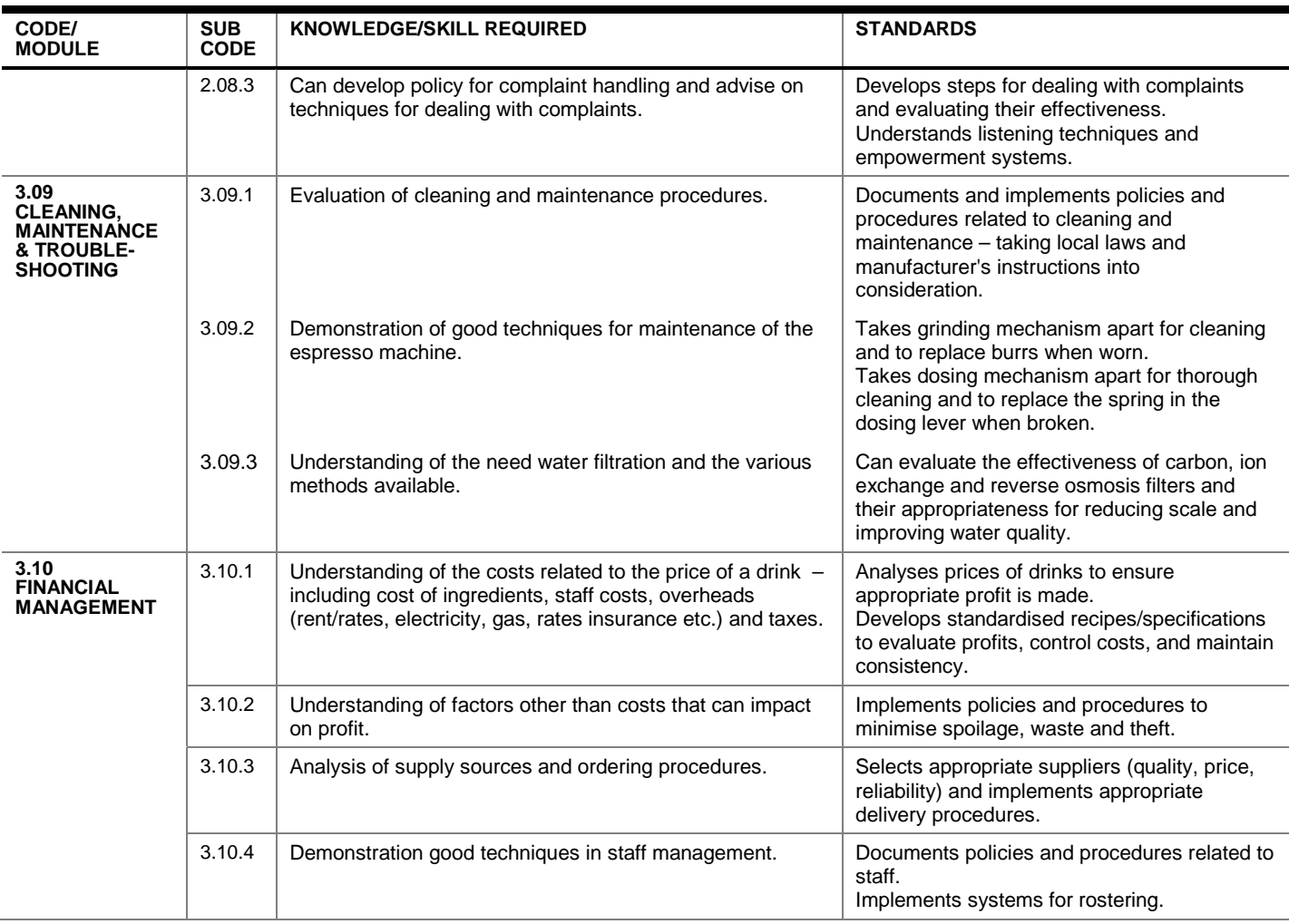

### **READING LIST**

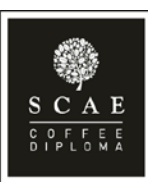

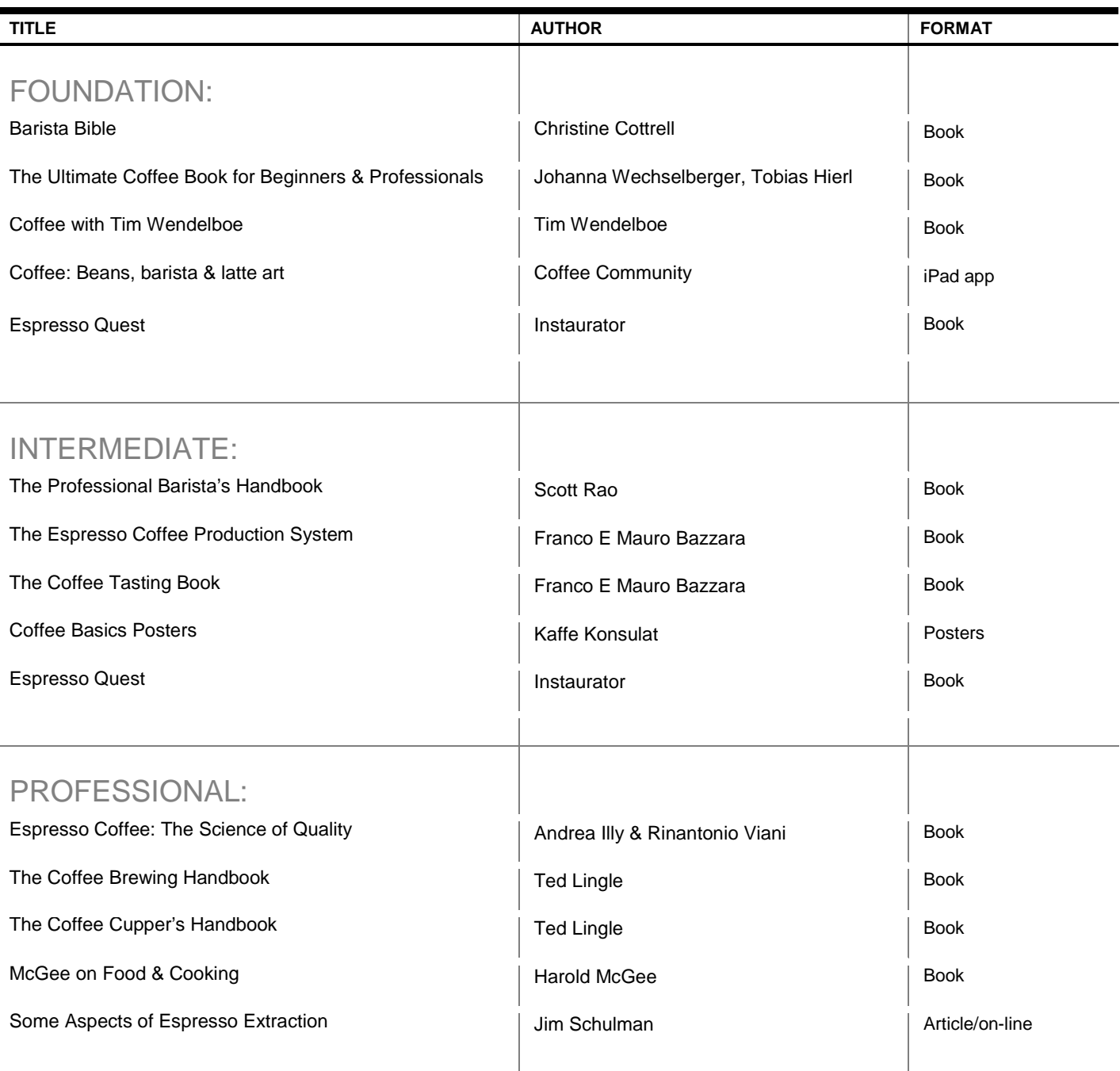

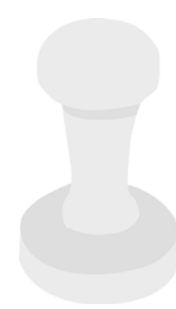

## BARISTA FOAM STANDARDS

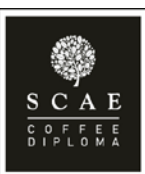

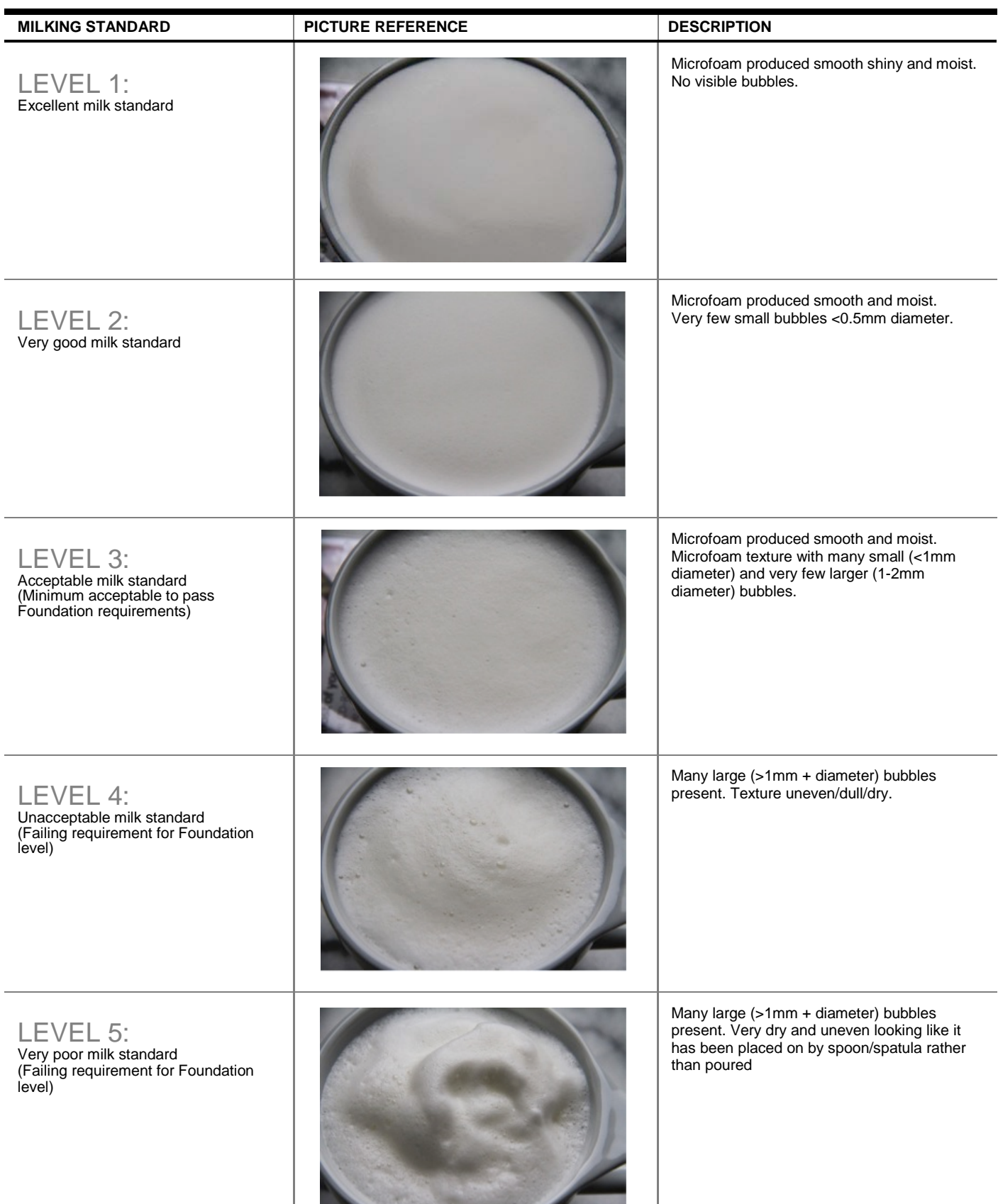

. . . . . . . . . . . . . . . . . .

# LATTE ART STANDARDS

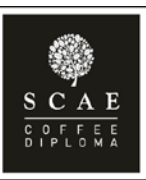

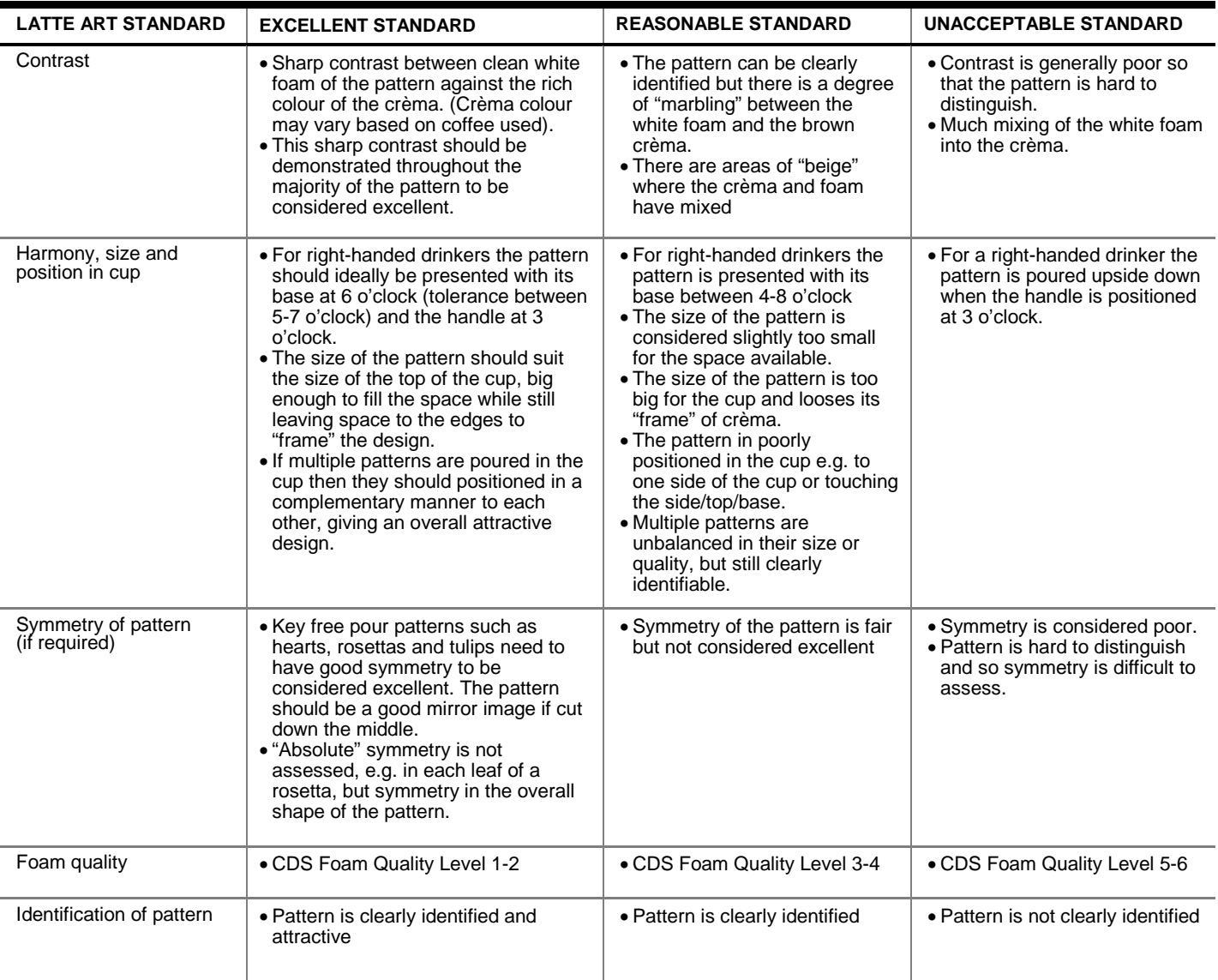